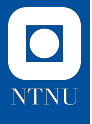

### **Manifolds.jl**

Ronny Bergmann

joint work with Seth D. Axen, Mateusz Baran.

Workshop in Geometry and Geometric Integration, Bergen, September 7, 2022

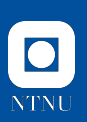

#### **Motivation**

- ▶ abstract definition of manifolds and properties thereon e. g. different metrics, Lie groups, embeddings
- *⇒* implement abstract algorithms for generic manifolds / Lie Groups / ...
- $\triangleright$  easy to implement own manifolds  $\&$  easy to use
- ▶ well-documented and well-tested
- $\blacktriangleright$  fast.

#### **Why Julia?**

- ▶ high-level language, properly typed
- $\triangleright$  multiple dispatch (cf.  $f(x)$ ,  $f(x):Number$ ),  $f(x):Int$ )
- ▶ just-in-time compilation, solves two-language problem
- ▶ I like the language.

# **NTNI**

#### **Defining a Manifold: Types and Dispatch**

ManifoldsBase.jl defines a common interface for Riemannian manifolds.

- $\blacktriangleright$  a manifold is an abstract type AbstractManifold{F} with parameter field F.
- $\triangleright$  concrete manifolds: subtype containing dimension/size information Examples. (from Manifolds.jl) Euclidean{Tuple{3,3}, $\mathbb{R}$ } or Sphere{2, $\mathbb{C}$ }
- $\odot$  Easy constructors  $M1 = \mathbb{R}^(3,3)$  and  $M2 =$  Sphere(2, C)

Points p and (co-)tangent vectors *ξ*,X are usually not typed specifically

- $\odot$  works with arbitrary AbstractArray types, e.g. StaticArrays
- ▶ they are subtypes of ManifoldPoint or TVector for different representations. Example. on  $M3$  = Hyperbolic(2):
	- ▶ arrays p are equivalent to using HyperboloidPoint(p)
	- ▶ further representations: PoincareBallPoint and PoincareHalfSpacePoint
	- ▶ for tangent vectors like PoincareBallTVector: vector operations also defined

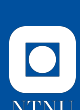

#### **Implementing a Riemannian Manifold**

ManifoldsBase.jl uses a AbstractManifold{F} with type parameter F *∈ {*R*,* C*,* H*}* to provide an interface for implementing functions like

- $\blacktriangleright$  inner(M, p, X, Y) for the Riemannian metric  $(X, Y)$ <sup>p</sup>
- $\blacktriangleright$  exp(M, p, X) and  $log(M, p, q)$ ,
- ▶ more general:  $return(x, p, X, m)$ , where m is a retraction method
- ▶ similarly: parallel\_transport(M, p, X, q) and
	- vector\_transport\_to(M, p, X, q, m)

for your manifold  $M$  a subtype of the abstract manifold  $M$ anifold{F}.

 $\odot$  mutating version exp! (M, q, p, X) works in place in q

 $\Theta$  basis for generic algorithms working on any Manifold and generic functions like norm(M,p,X), geodesic(M, p, X) and shortest\_geodesic(M, p, q)

 $\mathcal O$  juliamanifolds.github.io/ManifoldsBase.jl/

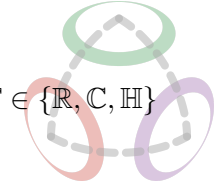

# **NTNU**

#### **Decorating a Manifold: Adding Features using Traits**

A manifold can be extended with features/properties using traits (THTT), e. g.

- ▶ MetricManifold{F,AbstractManifold{F},AbstractMetric}
	- ▶ implement a second metric MyMetric <: AbstractMetric for a manifold
	- ▶ metric-unrelated functions (like dimension(M)) are just "passed on"  $\odot$  no need to reimplement them
- ▶ EmbeddedManifold{F,AbstractManifold,AbstractManifold}
	- ▶ implement embedding-specific embed! and project! functions
	- ▶ for an IsIsometricEmbeddedManifold (use inner from embedding)
	- ▶ for an IsEmbeddedSubmanifold (use also exp!, log!, geodesic from embedding)
- ▶ GroupManifold{F,AbstractManifold{F},AbstractGroupAction}
	- $\triangleright$  models Lie groups, e.g. Rotations(n) vs. SpecialOrthogonal(n)
	- $\blacktriangleright$  additional functions like exp\_lie(G,X) and log\_lie(G,p) or Identity(G)
	- ▶ again: unrelated functions "passed down" to the internal manifold

#### **Manifolds.jl – A library of manifolds in Julia**

Manifolds.jl is based on the ManifoldsBase.jl interface.

#### **Features.**

- ▶ different metrics
- ▶ Lie groups
- ▶ Build manifolds using
	- ▶ Product manifold *M*<sup>1</sup> *× M*<sup>2</sup>
	- ▶ Power manifold  $M^{n \times m}$
	- ▶ Tangent bundle
- $\blacktriangleright$  Embedded manifolds
- ▶ perform statistics
- $\blacktriangleright$  well-documented, including formulae and references
- $\blacktriangleright$  well-tested,  $>98\%$  code cov.
- **Manifolds.** For example
	- ▶ (unit) Sphere, Circle & Torus
	- ▶ Fixed Rank Matrices
	- ▶ (Generalized) Stiefel & Grassmann

[Axen, Baran, RB, and Rzecki 2021]

▶ Hyperbolic space

▶ ...

- ▶ Rotations, O(*n*), SO(*n*), SU(*n*)
- ▶ Several further Lie groups
- ▶ Symmetric positive definite matrices
- ▶ Symplectic & Symplectic Stiefel
- $\mathcal{O}$  juliamanifolds.github.io/Manifolds.jl/
- **D** JuliaCon 2020 youtu.be/md-FnDGCh9M

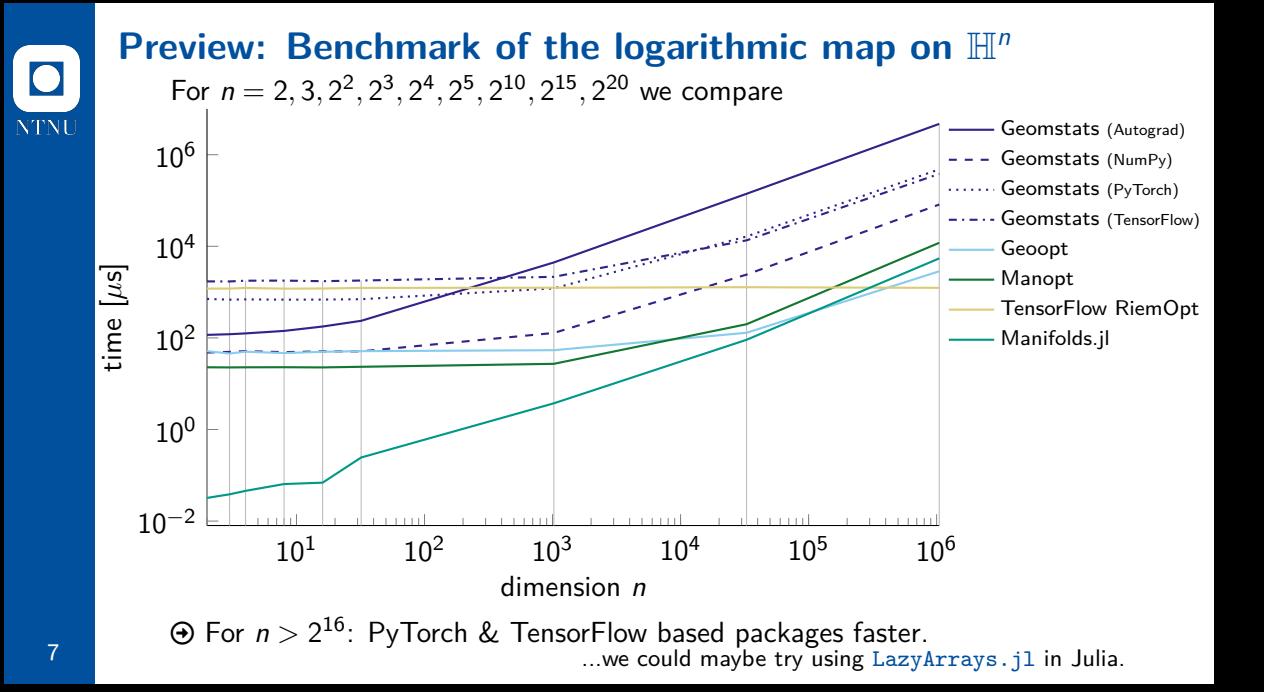

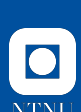

### **Summary**

ManifoldsBase.jl is an abstract interface for Manifolds

- ▶ ...to define/implement manifolds
- ▶ ...to implement generic algorithms for arbitrary manifolds https://juliamanifolds.github.io/ManifoldsBase.jl/

Manifolds.jl is a a library of manifolds implemented using the interface https://juliamanifolds.github.io/Manifolds.jl/

#### **Further Packages**

Manopt.jl – optimization algorithms for functions  $f: M \to \mathbb{R}$  [RB 2022] https://manoptjl.org

ManifoldsDiffEq.jl – combines ManifoldsBase.jl and OrdinaryDiffEq.jl to provide solvers for differential equations on Riemannian manifolds https://juliamanifolds.github.io/ManifoldDiffEq.jl/

#### **References**

- Õ Axen, S. D., M. Baran, RB, and K. Rzecki (2021). *Manifolds.jl: An Extensible Julia Framework for Data Analysis on Manifolds*. arXiv: 2106.08777.
- Õ RB (2022). "Manopt.jl: Optimization on Manifolds in Julia". In: *Journal of Open Source Software* 7.70, p. 3866. DOI: 10.21105/joss.03866.
- Õ Boumal, N., B. Mishra, P.-A. Absil, and R. Sepulchre (2014). "Manopt, a Matlab toolbox for optimization on manifolds". In: *The Journal of Machine Learning Research* 15, pp. 1455–1459. url: https://www.jmlr.org/papers/v15/boumal14a.html.
- Õ Kochurov, M., R. Karimov, and S. Kozlukov (2020). *Geoopt: Riemannian Optimization in PyTorch*. arXiv: 2005.02819.
- Õ Miolane, N. et al. (2020). "Geomstats: A Python Package for Riemannian Geometry in Machine Learning". In: *Journal of Machine Learning Research* 21.223, pp. 1-9. URL: http://jmlr.org/papers/v21/19-027.html.
- Õ Smirnov, O. (2021). *TensorFlow RiemOpt: a library for optimization on Riemannian manifolds*. arXiv: 2105.13921.